تستغرق التعبئة بالحبر حوالي 5 دقائق، ويرجى الانتظار لحين ظهور الضوء. شارژ شدن جوهر حدود 5 دقیقه طول می کشد. تا زمان روشن شدن چراغ صبر کنید.

Charging ink takes about 5 minutes. Wait until the light turns on. Зарядка чернил занимает около 5 минут. Дождитесь, пока загорится индикатор. Заповнення чорнилами триває біля 5 хвилин. Почекайте, доки не ввімкнеться індикатор. Сиямен толтыруға шамамен 5 минут кетуі мүмкін. Шам сөнгенше күтіңіз.

Remove yellow tape. Снимите желтую ленту. Видаліть жовту стрічку. Сары таспаны алып тастаңыз. انزع الشريط الأصفر.

 $\boldsymbol{a}$ 

.<br>أغلق برفق، حينئذ تبدأ التعبئة بالحبر. ببندید. شارژ شدن جوهر شروع شد.

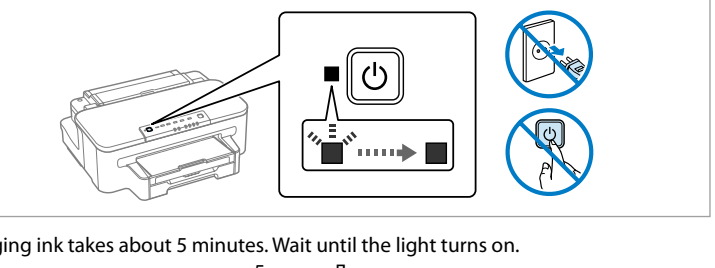

A 

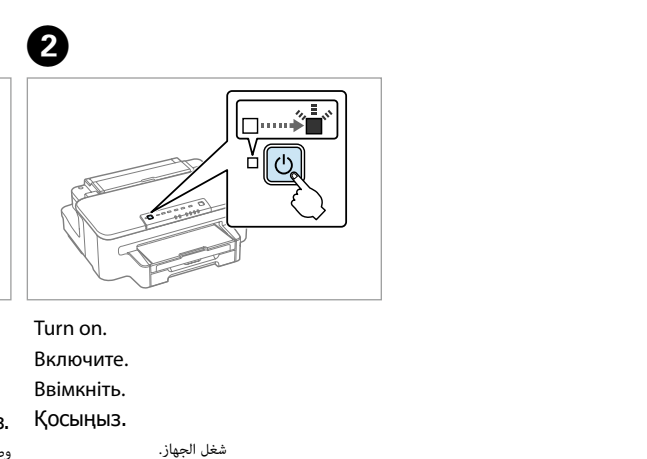

روشن کنید.

B 

G

 $-0.0000$ 

A For the initial setup, make sure you use the ink cartridges that came with this<br>
product. The initial ink cartridges will be partly used to charge the print head. These<br>
cartridges may print fewer pages compared to subsequ cartridges may print fewer pages compared to subsequent ink cartridges. При начальной установке используйте только картриджи из комплекта поставки. При начальной установке чернильные картриджи частично<br>используются для зарядки печатающей головки. С данными картриджами будет используются для зарядки печатающей головки. С данными картриджами будет отпечатано меньше листов по сравнению с последующими картриджами. Перед початковим налаштуванням переконайтеся, що ви використовуєте ті чорнильні картриджі, які надані разом з пристроєм. На початку чорнильні картриджі будуть частково використані, щоб заповнити друкувальну головку. Ці картриджі можуть надрукувати менше сторінок у порівнянні з наступними Бастапқы параметрлерді орнату үшін осы өніммен бірге келген сия картридждерін пайдаланып отырғаныңызға көз жеткізіңіз. Бастапқы сия картридждері басу тиегін толтыру үшін жартылай пайдаланылады. Open. Бұл картридждер одан кейін қолданылатын картридждермен Откройте крышку. لتركيب خرطوشة الحبر للمرة الأولى، لا بد وأن تستخدم الخرطوشات الملحقة بالمنتج. ولتعلم أن أولى خرطوشات الحبر<br>تستخدم لتعبئة رأس الطباعة. وقد تطبع هذه الخرطوشات صفحات أقل مقارنةً بخرطوشات الحبر المركبة فيما بعد. Відкрийте. Ашыңыз. برای تنظیم اولیه، مطمئن شوید که از کارتریج های جوهر عرضه شده همراه با این محصول، استفاده می کنید. بخشـی از کارتریج های جوهّر اولیه برای شارژ شدن هد چاپ استفاده می شـود.<br>این کارتریج ها در مقایسـه با کارتریج های جوهر بعـدی مـکـن اسـت صفحـه های کـمـتری چاپ کـنـنـد. افتح الجهاز. باز کنید.  $\boldsymbol{O}$  $\boldsymbol{\Theta}$ Install the ink cartridges.

نوار زرد را بیرون بیاورید.

Установите чернильные картриджи. Встановіть чорнильні картриджі. Сия картридждерін орнатыңыз.

ركب خرطوشات الحرب. کارتریج های جوهر را نصب کنید.

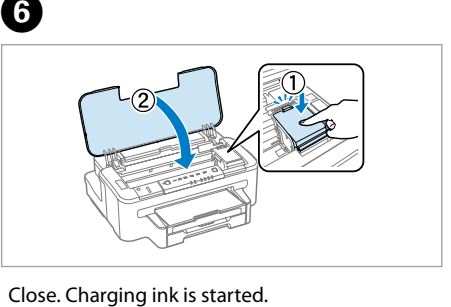

Закройте крышку. Начинается зарядка чернил. Закрийте. Починається заповнення головки чорнилами.

**1** باز کردن بسته بندی

Жабыңыз. Сиямен толтыру басталады.

.<br>أخرج كل مواد الحمانة. متام مواد محافظ را بردارید.

Contents may vary by location. Комплектность может отличаться в зависимости от места приобретения. Комплект може відрізнятися в залежності від регіону. Қораптағы бұйымдар аймаққа

байланысты әр түрлі болуы мүмкін.

قد تختلف املحتويات باختالف املكان. بسته به مکان ممکن است محتویات متفاوت

Нажмите до щелчка. Натисніть вниз до клацання. Тық етіп түскенше басыңыз.

اضغط ألسفل حتى تثبت الخرطوشة يف مكانها وتسمع صوت ثباتها. به سمت پایین فشار دهید تا جا بیافتد. 

Maschinenlärminformations-Verordnung 3. GPSGV: Der höchste Schalldruckpegel

beträgt 70 dB(A) oder weniger gemäss EN ISO 7779.

Das Gerät ist nicht für die Benutzung im unmittelbaren Gesichtsfeld am

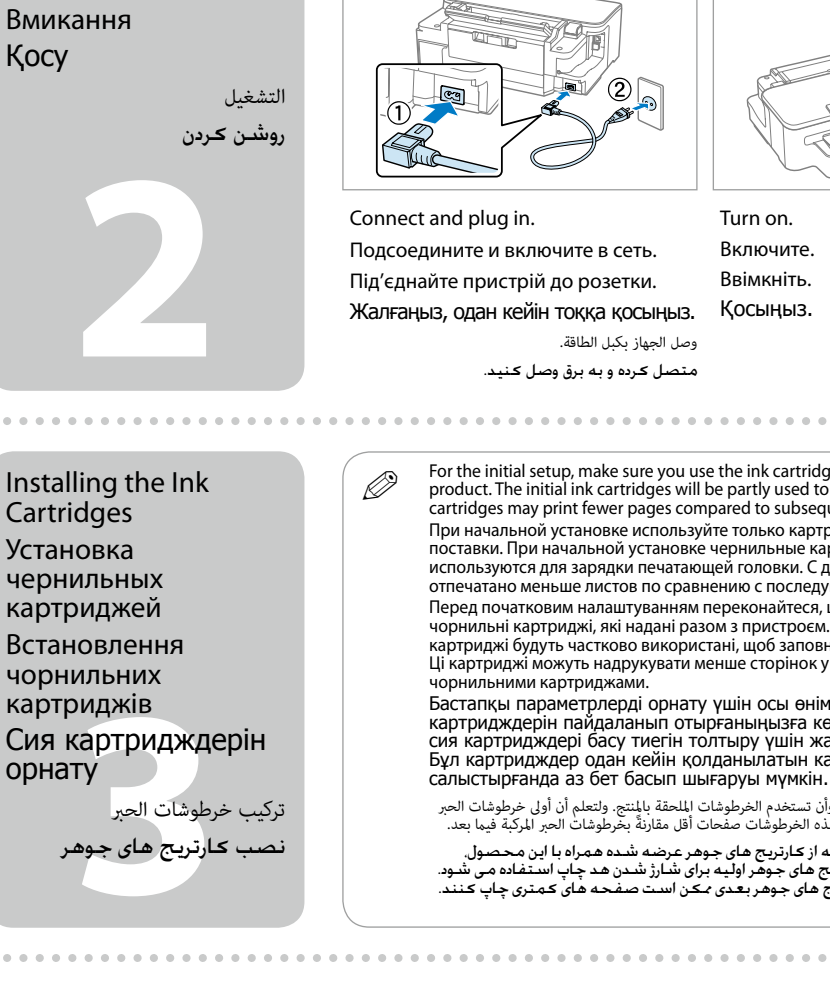

Bildschirmarbeitsplatz vorgesehen. Um störende Reflexionen am Bildschirmarbeitsplatz zu vermeiden, darf dieses Produkt nicht im unmittelbaren Gesichtsfeld platziert werden.

EEE Yönetmeliğine Uygundur.

Обладнання відповідає вимогам Технічного регламенту обмеження використання деяких небезпечних речовин в електричному та електронному обладнанні. **Информация об изготовителе** Seiko Epson Corporation (Япония) Юридический адрес: 4-1, Ниси-Синздюку, 2-Чоме, Синздюку-ку, Токио, Япония Срок службы: 3 года

Do not open the ink cartridge package until you are ready to install it in the product. The cartridge is vacuum packed to maintain its reliability. Не вскрывайте упаковку чернильных картриджей до их установки в устройство. Для сохранения свойств картриджи имеют вакуумную упаковку.

Unpacking Распаковка Розпакування Қаптамасынан алу إخراج محتويات العبوة

> Remove all protective materials. Снимите защитную упаковку. Видаліть весь захисний матеріал. Барлық қорғайтын материалдарды алып тастаңыз.

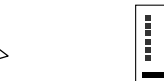

Осы жерден бастаңыз

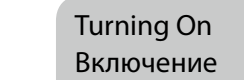

Shake all new cartridges. Встряхните все новые картриджи. Потрусіть всі чорнильні картриджі. Барлық жаңа картридждерді сілкілеңіз. رج الخرطوشات الجديدة.

متام کارتریج های جدید را تکان دهید.

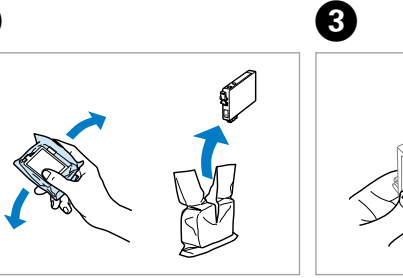

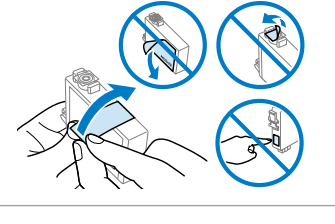

.باشند Press down until it clicks. ً ال تفتح عبوة خرطوشة الحرب ما مل تكن مستعدا لرتكيبها باملنتج، فالخرطوشة معبأة بالتفريغ الهوايئ حفاظًا عىل جودتها.

Не відкривайте упаковку чорнильних картриджів, доки ви не будете готові встановити її у пристрій. Картриджі герметично упаковані з метою збереження їх працездатності.

Өнімге орнатуға дайын болғанша сия картриджінің қаптамасын ашпаңыз. Сенімділігін қамтамасыз ету үшін картридж қаптамасы вакуумдалған.

بسته بندی کارتریج جوهر را تا زمانی که آماده نصب آن در محصول نیستید، باز نکنید. برای حفظ قابلیت اطمینان کارتریج، کارتریج به صورت وکیوم بسته بندی شده است.

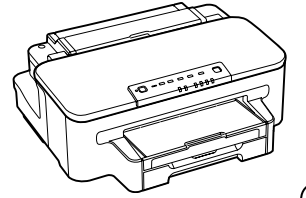

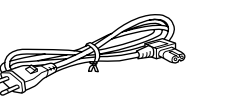

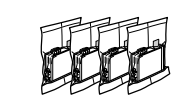

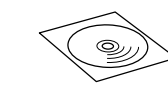

© 2012 Seiko Epson Corporation. All rights reserved. Printed in XXXXXX

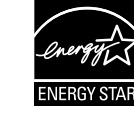

## **WF-3010 Series**

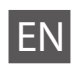

EN **Start Here**

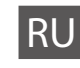

RU **Установка**

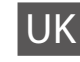

UK **Встановлення**

**ابدأ من هنا** AR

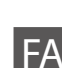

**از اینجا شروع کنید** FA

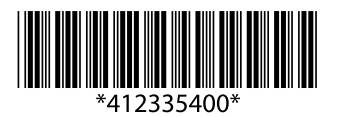

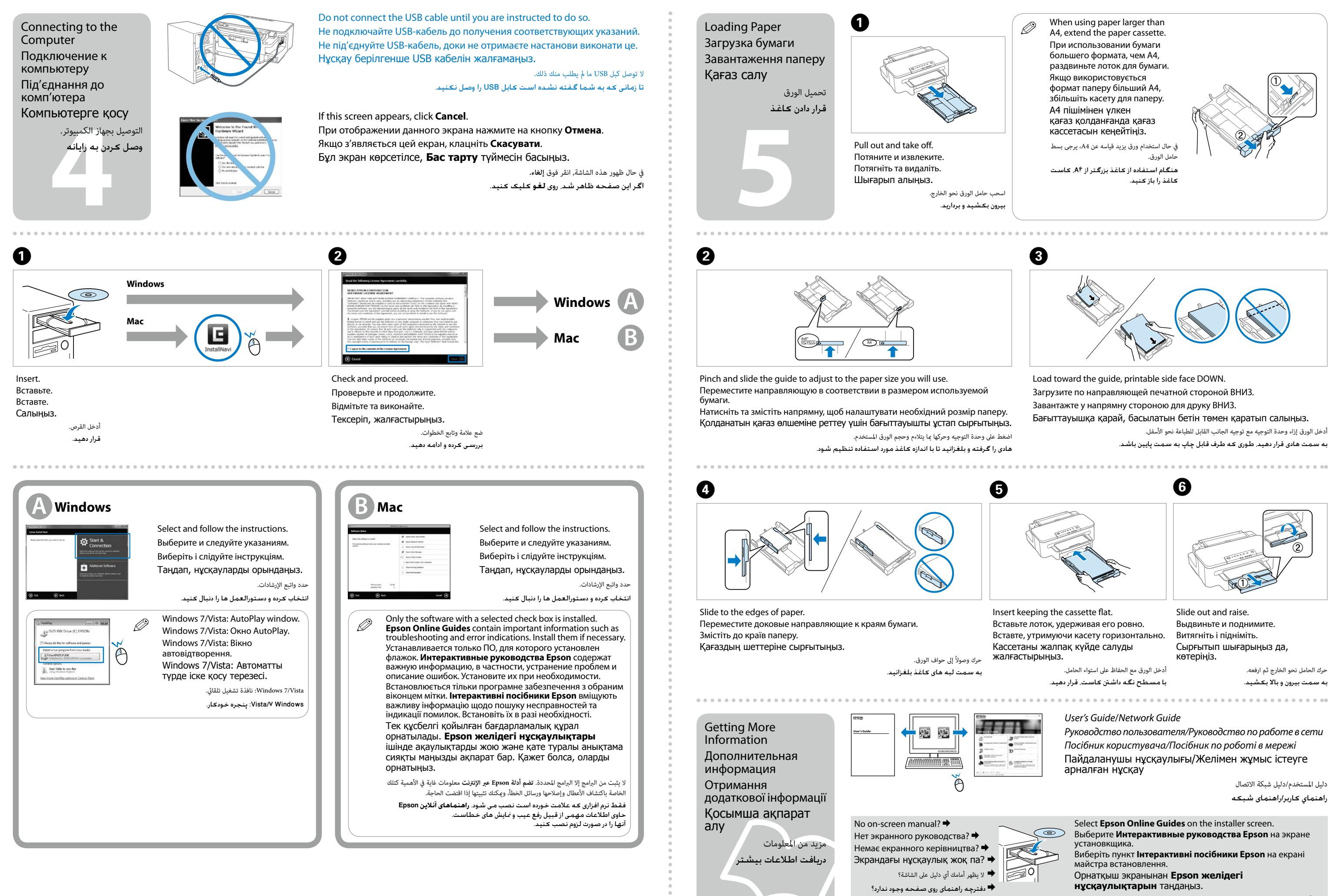

**нұсқаулықтарын** таңдаңыз.

حدد **أدلة Epson عرب اإلنرتنت** من شاشة التثبيت.

در صفحه نصب کننده، **راهنماهای آنالین Epson** را انتخاب کنید.